## Read Doc

# HOW TO PASS STANDARD GRADE BUSINESS MANAGEMENT

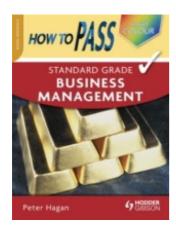

## Read PDF How to Pass Standard Grade Business Management

- Authored by Peter Hagan
- · Released at -

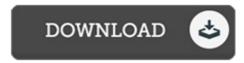

Filesize: 4.48 MB

To open the document, you will need Adobe Reader computer software. If you do not have Adobe Reader already installed on your computer, you can download the installer and instructions free from the Adobe Web site. You could possibly download and install and help save it in your personal computer for later read through. Please follow the button above to download the e-book.

#### **Reviews**

It is an incredible pdf that we actually have at any time go through. It normally does not expense an excessive amount of. You wont truly feel monotony at at any time of your time (that's what catalogues are for concerning when you check with me).

## -- Dr. Emile Hyatt

This kind of book is every little thing and taught me to looking forward and a lot more. It is really simplistic but excitement in the fifty percent of the pdf. Your life span is going to be change once you comprehensive looking at this publication.

#### -- Mr. Wiley Kilback V

A must buy book if you need to adding benefit. It is among the most incredible book we have study. I discovered this book from my dad and i recommended this book to find out.

### -- Ida Oberbrunner